## **Computer + Internet**

## **Shortcuts Windows 10**

## für **virtuelle Desktops**

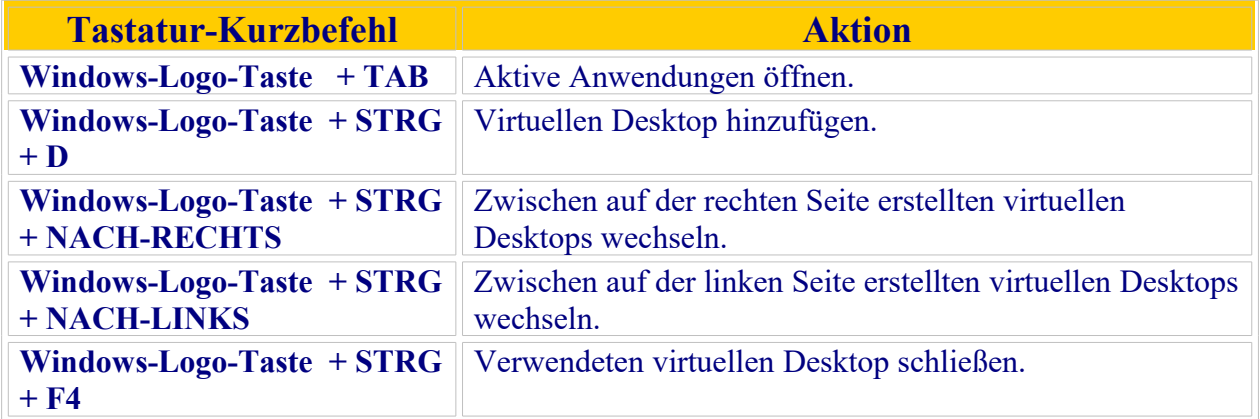

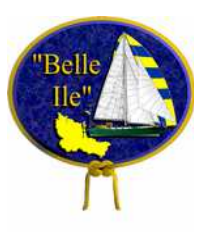

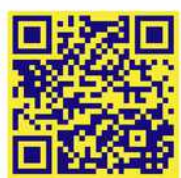